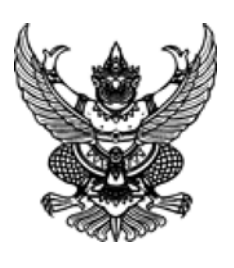

ที่ อุดด/ออ/อุด/ดูตะ

แขวงทางหลวงนครราชสีมาที่ ๑ แขวงการทางนครราชสีมาที่ ๑ ตำบลใน ้เบื้อง อำเภอเบื้องบครราชสีบา จังหวัด นครราชสีมา ๓๐๐๐๐

วันที่ ๒๐ กุมภาพันธ์ ๒๕๖๒

เรื่อง ้แจ้งลงนามในสัญญา

ำเริษัท โซล่าแอสฟัลท์ จำกัด เรียน

ิตามที่ แขวงทางหลวงนครราชสีมาที่ ๑ ต้องการซื้อ ยางแอสฟัลต์ ชนิด CMS-๒ และ

้ CR๒ จำนวน ๒ รายการ โดยวิธีเฉพาะเจาะจง บริษัท โซล่าแอสฟัลท์ จำกัด ได้เสนอราคาเป็นเงินทั้งสิ้น ี ๓๓๖,๓๐๐.๐๐ บาท (สามแสนสามหมื่นหกพันสามร้อยบาทถ้วน) ซึ่งได้เป็นราคารวมภาษีมูลค่าเพิ่มแล้ว นั้น

แขวงทางหลวงนครราชสีมาที่ ๑ พิจารณาแล้ว ตกลงซื้อเป็นเงินทั้งสิ้น

.<br>๓๓๖,๓๐๐.๐๐บาท(สามแสนสามหมื่นหกพันสามร้อยบาทถ้วน)และขอให้ไปทำสัญญาภายใน ๕ วัน นับถัดจากวันที่ได้ รับหนังสือฉบับนี้

จึงเรียนมาเพื่อโปรดทราบ

ขอแสดงความนับถือ

(นายจักรกฤษณ์ บุญเรืองศรี) ผู้อำนวยการแขวงทางหลวง รักษาราชการแทน ผู้อำนวยการแขวงทางหลวงนครราชสีมาที่ ๑

ี แขวงทางหลวงนครราชสีมาที่ ๑ โทรศัพท์ ೧-೯೯಄೯-೯೧೯೧

โทรสาร o-ccloc-omocl